# **FreeIPA Astra Linux**

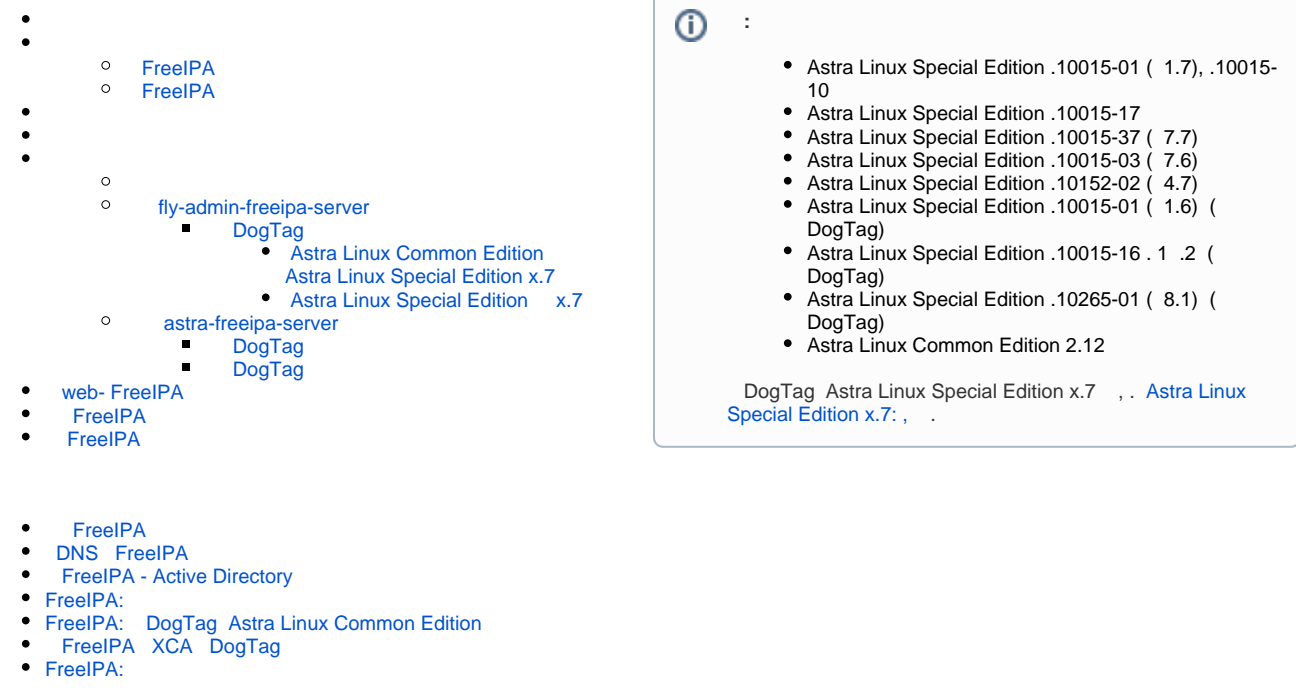

**FreeIPA** (Free Identity, Policy and Audit) — (), ..., FreeIPA :

- [389 Directory Server](https://ru.wikipedia.org/wiki/389_Directory_Server);
- MIT's [Kerberos;](https://ru.wikipedia.org/wiki/Kerberos)
- [BIND](https://wiki.astralinux.ru/pages/viewpage.action?pageId=27362248) [DHCP](https://wiki.astralinux.ru/display/doc/DHCP) [DNS](https://ru.wikipedia.org/wiki/DNS) .
- DogTag ();
- Apache Python;

FreeIPA [Samba](https://wiki.astralinux.ru/display/doc/Samba) Microsoft Active Directory Microsoft Windows Apple Macintosh.

<span id="page-0-0"></span>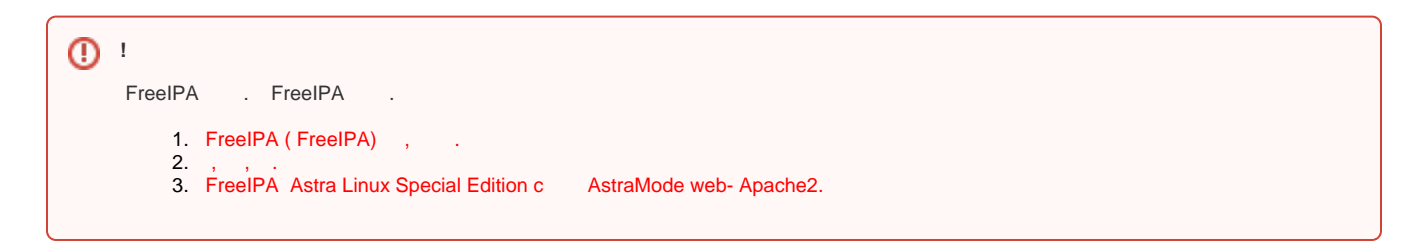

### <span id="page-0-1"></span>FreeIPA

• () FreeIPA . , , domain, testdomain, mydomian. , :

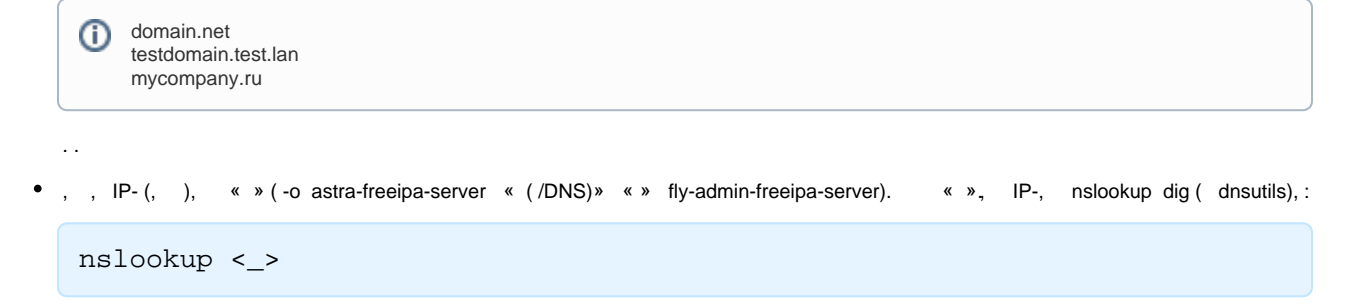

dig  $\leftarrow$ 

 $\bullet$ ;

```
., FreeIPA , , , , .
\bullet
```
 $\bullet$ , .

#### <span id="page-1-0"></span>FreeIPA

FreeIPA :

- $\bullet$ FreeIPA $(, )$ , 2;  $\bullet$
- $IP-,$  IP- DNS (. [Astra Linux](https://wiki.astralinux.ru/pages/viewpage.action?pageId=3277370));  $\bullet$

IP- ( ) [DHCP](https://wiki.astralinux.ru/display/doc/DHCP) (. DHCP), DNS, ( ). DHCP ( ), DNS DHCP ( ). ⊕

DNS DNS ( , , -);  $\bullet$ , DNS /etc/resolv.conf:

cat /etc/resolv.conf

```
 /etc/hostname (FQDN) , astraipa.astradomain.ad. /etc/hosts DNS, /etc/hosts . DNS /etc/hosts " ", <IP-> + 
⊕
    FQDN + . FreeIPA.
```
:

```
sudo hostnamectl set-hostname <_>
```

```
 , IPv6, (. IPv6: , IPv6)⊕
```
 $\bullet$ , Astra Linux .

FreeIPA Astra Linux. [synaptic,](https://wiki.astralinux.ru/pages/viewpage.action?pageId=27362363) :

sudo apt install fly-admin-freeipa-server

 $\bullet$ :

 $\bullet$  :

sudo apt install astra-freeipa-server

Astra Linux Common Edition DogTag.

Astra Linux Special Edition DogTag dogtag-pki. . :

- [FreeIPA: DogTag Astra Linux Special Edition x.7;](https://wiki.astralinux.ru/pages/viewpage.action?pageId=205619970)
- [FreeIPA: DogTag Astra Linux Special Edition 1.6](https://wiki.astralinux.ru/pages/viewpage.action?pageId=32834191).
- , "". fly-admin-freeipa-server :

#### <span id="page-2-0"></span>FreeIPA :

- : astradomain.ad;
- :  $\bullet$
- : astraipa
	- (FQDN): astraipa.astradomain.ad

<span id="page-2-2"></span><span id="page-2-1"></span> $^{\circ}$ 

 : Astra Linux Special Edition x.7 Astra Linux Special Edition DogTag  $\bullet$ Astra Linux

#### fly-admin-freeipa-server

<span id="page-2-3"></span>fly-admin-freeipa-server :

fly-admin-freeipa-server ,  $\mathbf{r}$ «» - . astradomain.ad; « » - . , astraipa; «» - . web- FreeIPA, FreeIPA; FreeIPA «». . web- web- FreeIPA, web- FreeIPA . web- .

#### **DogTag**

<span id="page-2-4"></span>FreeIPA DogTag, x86-64 PKISPAWN\_STARTUP\_TIMEOUT\_SECOND 600... ⊙

#### <span id="page-2-5"></span> **Astra Linux Common Edition Astra Linux Special Edition x.7**

FreeIPA DogTag ...  $^\copyright$ 

FreeIPA DogTag fly-admin-freeipa-server:

1. 2. ; " ";

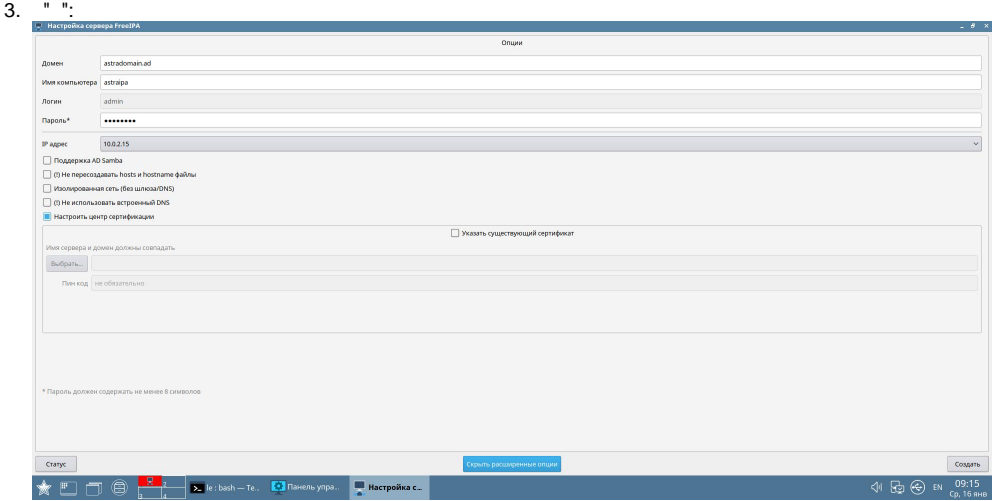

#### <span id="page-3-0"></span> **Astra Linux Special Edition x.7**

<span id="page-3-1"></span>. [FreeIPA: DogTag Astra Linux Special Edition 1.6](https://wiki.astralinux.ru/pages/viewpage.action?pageId=32834191).

#### astra-freeipa-server

FreeIPA astra-freeipa-server :

sudo astra-freeipa-server

., ( . astra-freeipa-server --help), :

sudo astra-freeipa-server -o

, , , , , ,

ı

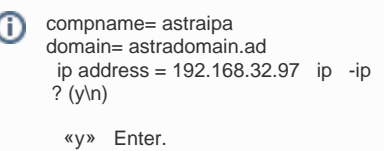

. web- FreeIPA, FreeIPA.

```
FreeIPA . . . :
```
...

Restarting Directory Service

ipa: INFO: The ipactl command was successful

```
host = astraipa.astradomain.ad 
basedn = dc=astradomain,dc=ad 
domain = astradomain.ad 
xmlrpc_uri = https://astraipa.astradomain.ad/ipa/xml
WEB: https://astraipa.astradomain.ad
```
web- FreeIPA , . web- .

#### **DogTag**

.

<span id="page-3-2"></span>FreeIPA DogTag --dogtag, :

#### **DogTag**

<span id="page-4-0"></span>FreeIPA DogTag --ssl, :

```
sudo astra-freeipa-server -o --ssl
```
### web- FreeIPA

<span id="page-4-1"></span> web- , . , , , web-.

- , , , . :
	- «»  $\bullet$ « »
	- $\bullet$ « »

WEB/- FreeIPA.

```
web- , ., astra-freeipa-client,
```
, web-  $-$  , web-:

- HTTPS ( «https://», , : https://astraipa.astradomain.ad);
- FreeIPA (, : https://localhost https://127.0.0.1)  $\bullet$

## FreeIPA

<span id="page-4-2"></span>FreeIPA ipactl. . , Astra Linux Common Edition :

```
sudo ipactl status
```
Directory Service: RUNNING krb5kdc Service: RUNNING kadmin Service: RUNNING named Service: RUNNING ipa\_memcached Service: RUNNING httpd Service: RUNNING ipa-custodia Service: RUNNING ntpd Service: RUNNING pki-tomcatd Service: RUNNING ipa-otpd Service: RUNNING ipa-dnskeysyncd Service: RUNNING ipa: INFO: The ipactl command was successful

. :

• Astra Linux Special Edition x.7 ntpd chrony;

- DogTag (Astra Linux Special Edition), pki-tomcatd;
- $\bullet$ samba winbind, ( [Samba + FreeIPA Samba Kerberos\)](https://wiki.astralinux.ru/pages/viewpage.action?pageId=44893460).

web- FreeIPA  $($  "FreeIPA" => "" => ""), :

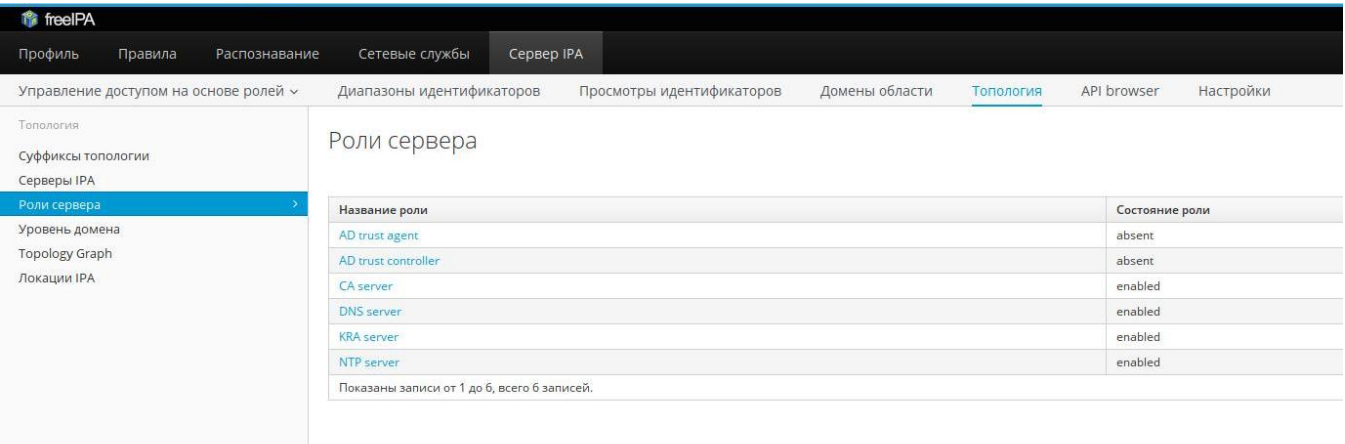

## FreeIPA

<span id="page-5-0"></span>FreeIPA astra-freeipa-server, FreeIPA Astra Linux. :

### sudo astra-freeipa-server -U

FreeIPA ("").